# **instalar bet7k**

- 1. instalar bet7k
- 2. instalar bet7k :pixbet com br
- 3. instalar bet7k :dica aposta futebol

# **instalar bet7k**

Resumo:

**instalar bet7k : Explore o arco-íris de oportunidades em condlight.com.br! Registre-se e ganhe um bônus exclusivo para começar a ganhar em grande estilo!**  contente:

Há alguns meses, decidi me cadastrar no site Bet7k para ver como funcionava o processo de apostas. Depositei um valor inicial de R\$ 5,00 para começar e fiz minhas primeiras apostas. A minha surpresa foi quando, após algumas apostas bem-sucedidas, consegui ganhar mais R\$ 25,00. No entanto, quando tentei sacar meu dinheiro, me deparei com um problema inesperado. Como novato no mundo das apostas online, não tinha conhecimento sobre as regras e condições de saque do site. Bet7k exige que os usuários atendam determinados critérios antes de realizar um saque, como o valor mínimo de R\$ 50,00 e o cumprimento de determinadas apostas. Após lerem as regras e condições, percebi que meu saque não seria processado por não cumprirem essas regras. Fiquei um pouco desanimado, mas decidi continuar apostando e cumprir as regras para poder sacar meu dinheiro.

No entanto, após alguns dias, recebi uma mensagem do site informando que meu "saldo de bônus" tinha sido usado e que não poderia saqueá-lo. A mensagem explicava que havia um erro em instalar bet7k minha conta e que estavam trabalhando para solucioná-lo.

Semanas passaram e, ainda não havia solução para o meu problema. Fiz contato com o suporte do site diversas vezes, mas as respostas eram vagas e sem solução concreta. Após algumas semanas de espera e diversas tentativas de contato, percebi que não haveria solução para o meu saque.

[blaze roleta](https://www.dimen.com.br/blaze-roleta-2024-06-16-id-13497.html)

# **instalar bet7k**

Conheça o Bet7k, um site popular de apostas esportivas que oferece um depósito mínimo conveniente de apenas R\$20,00. Como fazer um depósito, participar da promoção "7K Toda Semana" e outras dicas, veja a seguir.

#### **instalar bet7k**

Para fazer um depósito, siga estas etapas:

- 1. Faça login com seus dados de acesso.
- 2. Clique em instalar bet7k "Depositar".
- 3. Escolha o valor do depósito.
- 4. Clique em instalar bet7k "Gerar Pix".
- 5. Finalize o pagamento copiando o código QR ou lendo o código.
- 6. Atualize a página da Bet7k Brasil para conferir o saldo.

# **Operação Valor Mínimo Valor Máximo**

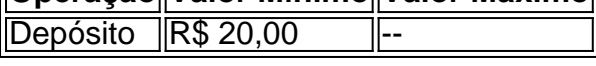

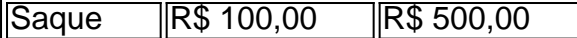

Para sacar, use o mesmo método de depósito selecionado anteriormente. O valor mínimo para saque é de R\$100,00 e o máximo é de R\$500,00 por transação.

#### **"7K Toda Semana": Promoção de Bonus de Créditos**

Participe d[acomo funciona o bonus da arbetye](/como-funciona-o-bonus-da-arbety-2024-06-16-id-21477.pdf) tente ganhar R\$7.000 em instalar bet7k créditos de bônus a cada semana. São necessárias apostas de R\$77,00 em instalar bet7k jogos de casino ou apostas esportivas para participar. Quanto mais você apostar, maior serão chances de ganhar.

#### **Como Começar na Bet7k**

Com apenas R\$20 ou R\$30 você pode fazer um depósito na instalar bet7k conta Bet7k através do método desejado, aproveitando á handicap Bet365, apostas simples, múltiplas e outras modalidades oferecidas pela plataforma. Aproveite tudo o que a Bet7k tem a oferecer!

### **instalar bet7k :pixbet com br**

\*\*Contexto:\*\*

Eu estava procurando uma casa de apostas que oferecesse opções de pagamento convenientes e seguras. A Bet7 Pix chamou minha atenção porque aceita Pix, um método de pagamento instantâneo e amplamente utilizado no Brasil.

\*\*Descrição detalhada:\*\*

Criei minha conta na Bet7 Pix e fiz meu primeiro depósito usando o Pix. O processo foi rápido e fácil, e o dinheiro foi creditado na minha conta instantaneamente. A plataforma oferece uma ampla gama de opções de apostas, incluindo esportes, cassino e jogos virtuais. \*\*Implementação:\*\*

O que é a API do Bet7K?

A API do Bet7K é um endpoint que permite aos usuários acompanhar os resultados mais recentes do jogo Aviator disponível na plataforma Bet7K. Além disso, é possível um ponto de acesso a um array contendo as informações relevantes para as apostas desejadas. Quando e onde usar a API do Bet7K?

A API do Bet7K pode ser utilizada sempre que o usuário desejar acompanhar resultados atualizados de apostas esportivas em instalar bet7k tempo real e criar estratégias para obter cashback. Além disso, é possível utilizá-lo na plataforma intuitiva e segura do Bet7K, a qual oferece amplas opções de esportes para as apostas e promoções exclusivas. Como gerenciar as apostas com a API do Bet7K?

### **instalar bet7k :dica aposta futebol**

### **Presidente do Brasil nomeará representante especial para a reconstrução do Rio Grande do Sul**

O presidente do Brasil, Luiz Inácio Lula da Silva, nomeará um representante especial para comandar as ações federais na reconstrução do Rio Grande do Sul, estado instalar bet7k situação de calamidade pública instalar bet7k função da tragédia causada pelas inundações.

A medida foi anunciada na noite desta terça-feira pelo ministro-chefe da Casa Civil, Rui Costa, durante uma entrevista com médias locais. Desde 29 de abril, o estado fronteiriço com Argentina e Uruguai está sendo castigado por chuvas e inundações que já causaram a morte de 149

pessoas e afetaram 446 dos 497 municípios do estado.

#### **Mais de 2 milhões de pessoas afetadas**

Mais de 2 milhões de pessoas foram afetadas, sendo que mais de 600 mil tiveram que deixar suas casas e estão instalar bet7k abrigos ou instalar bet7k casas de amigos e familiares.

#### **Paulo Pimenta será o escolhido para ministro extraordinário**

Lula fará o anúncio oficial instalar bet7k outra visita ao Rio Grande do Sul nesta quarta-feira, mas segundo a imprensa local, o escolhido para ministro extraordinário de apoio à reconstrução do estado é Paulo Pimenta, atual ministro-chefe da Secretaria de Comunicação da Presidência da República.

Gaúcho, deputado federal pelo Rio Grande do Sul, Pimenta será o coordenador do governo federal na ajuda aos trabalhos de reconstrução do estado, representando o presidente nesse processo.

Author: condlight.com.br Subject: instalar bet7k Keywords: instalar bet7k Update: 2024/6/16 22:33:45